## **Leistungsübersicht**

Version 19

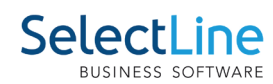

## **Auftrag**

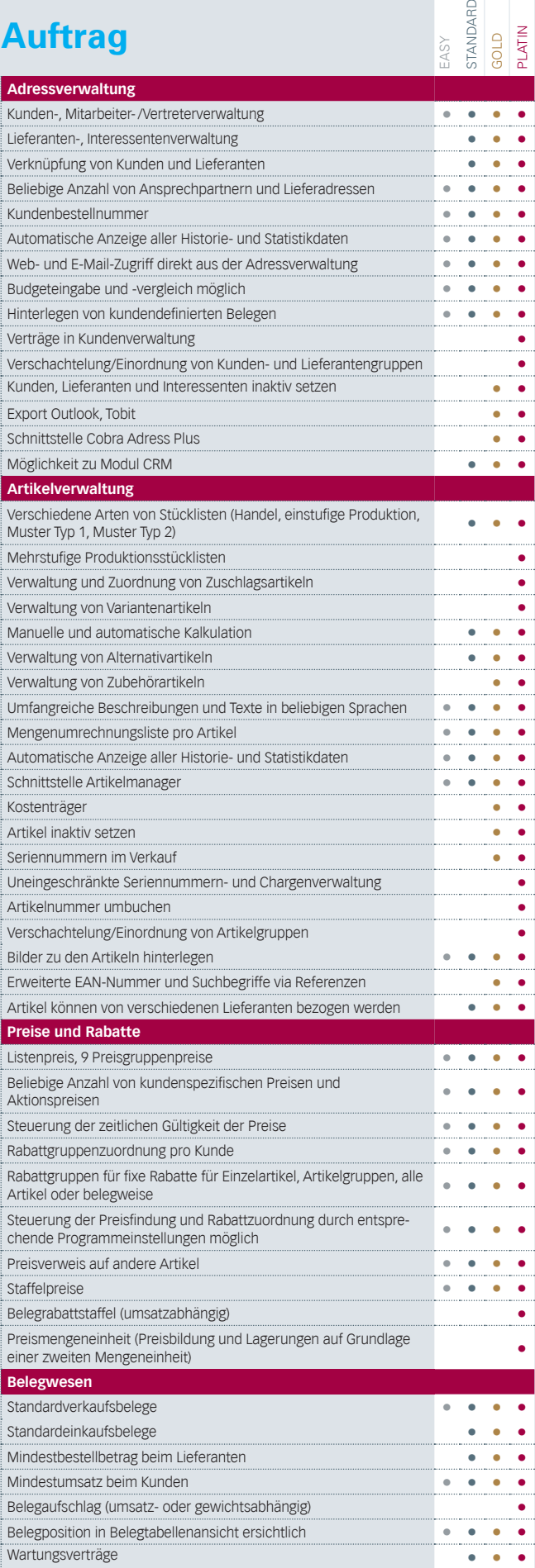

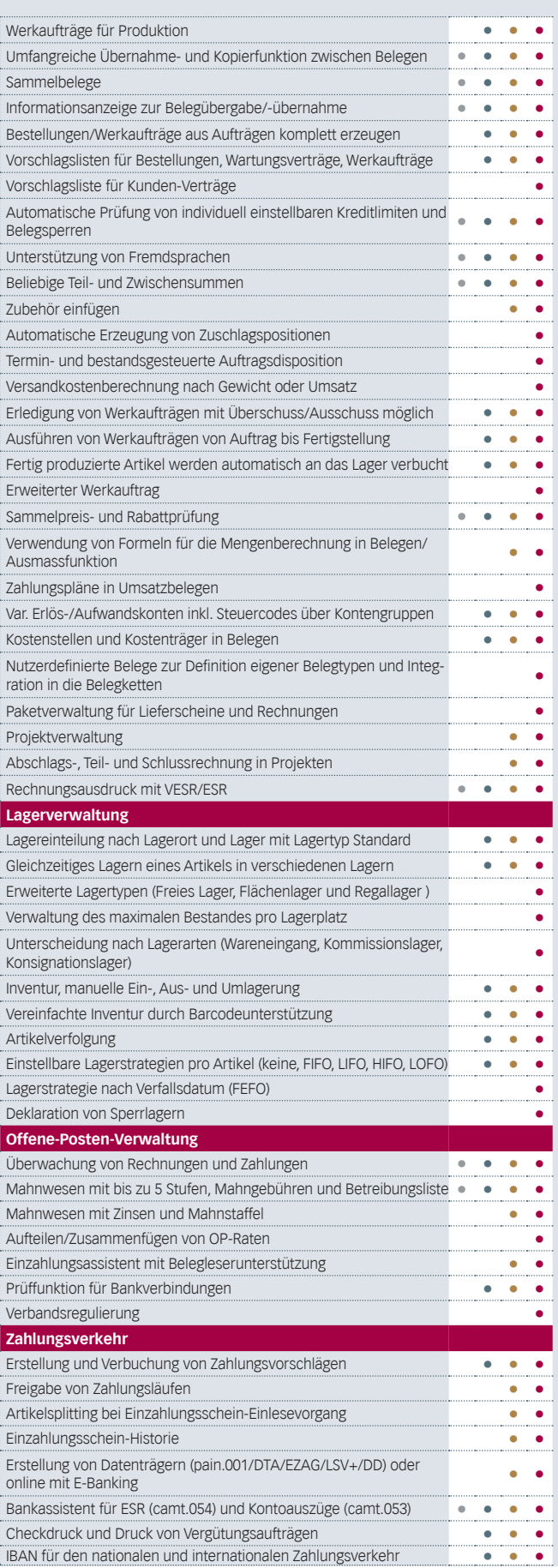

## **Leistungsübersicht**

Version 19

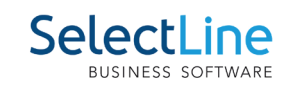

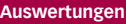

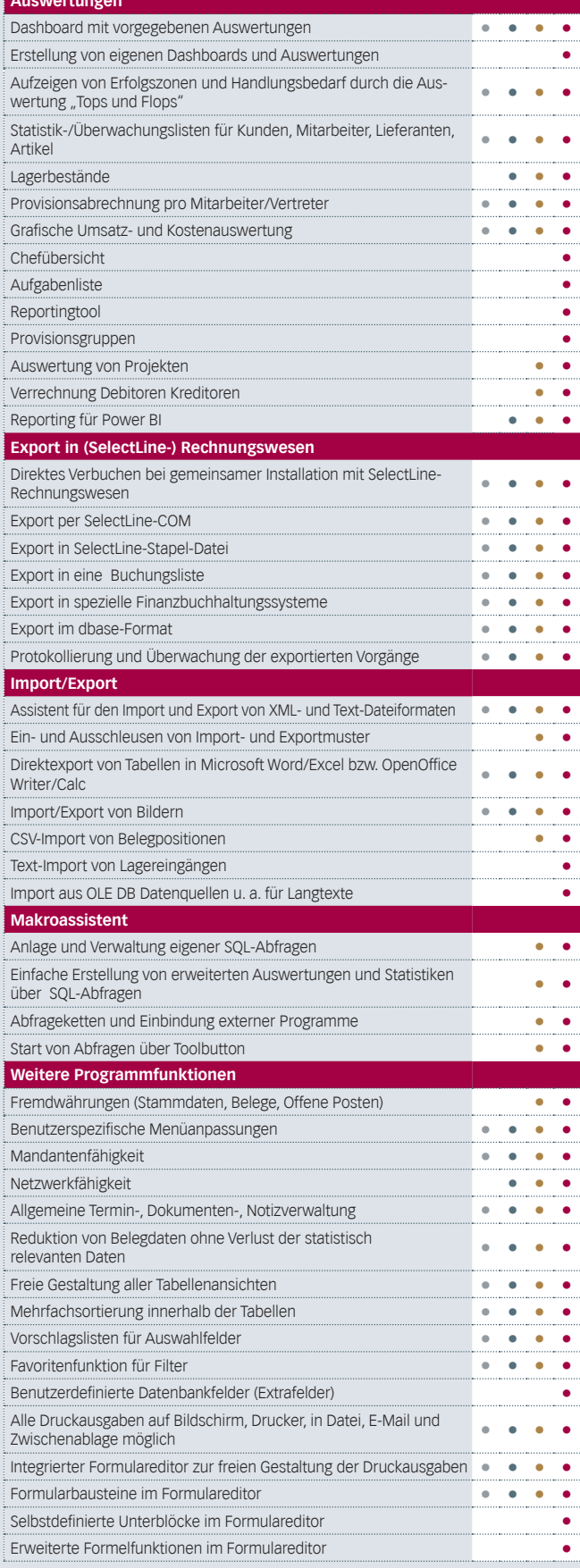

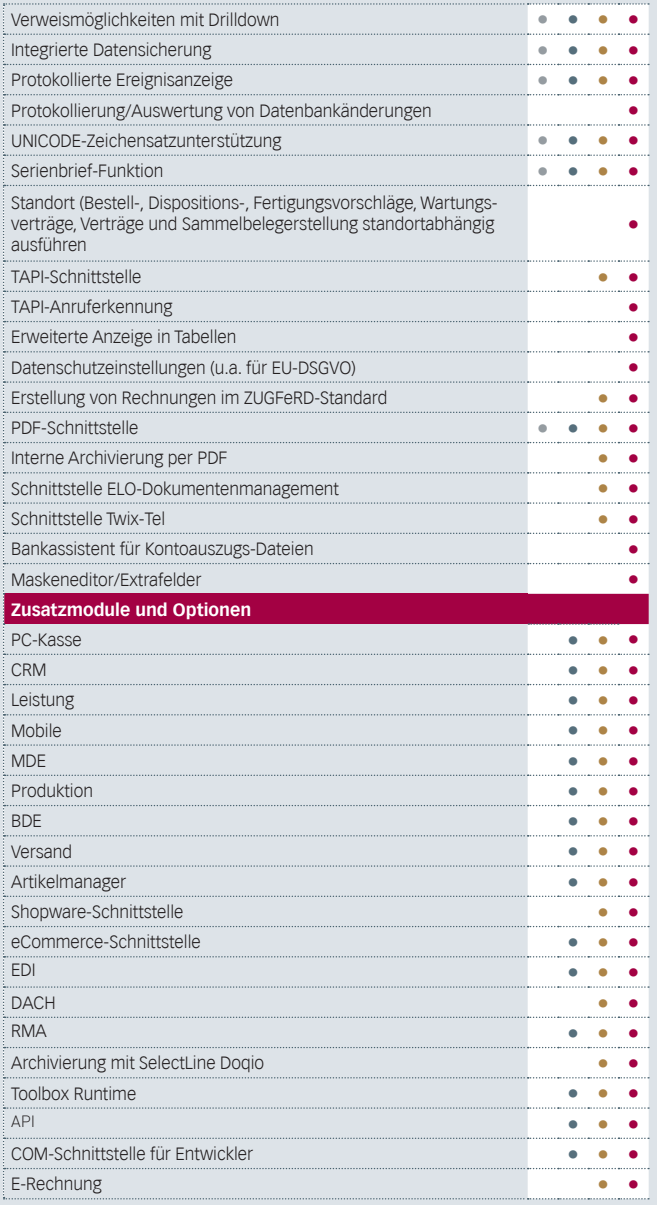